## Package 'SoilTesting'

October 12, 2022

Title Organic Carbon and Plant Available Nutrient Contents in Soil

Version 0.1.0

Description Testing of soil for the contents of organic carbon, and available macro- and micronutrients is a crucial part of soil fertility assessment. This package computes some routinely tested soil properties viz. organic carbon (C), total nitrogen (N), available N, mineral N, available phosphorus (P), available potassium (K), available iron (Fe), available zinc (Zn), available manganese (Mn), available copper (Cu), and available nickel (Ni) in soil based on laboratory analysis data obtained by most commonly followed protocols. Besides, it can also draw standard curves based on absorption/emission vs. concentration data, and give out unknown concentrations from absorption/emission readings.

License GPL  $(>= 3)$ 

Maintainer Bappa Das <br/>bappa.iari.1989@gmail.com>

Encoding UTF-8

RoxygenNote 7.1.2

NeedsCompilation no

Author Bappa Das [aut, cre] (<<https://orcid.org/0000-0003-1286-1492>>), Debarup Das [aut, ctb] (<<https://orcid.org/0000-0002-0706-3392>>)

Repository CRAN

Date/Publication 2022-04-14 08:52:29 UTC

### R topics documented:

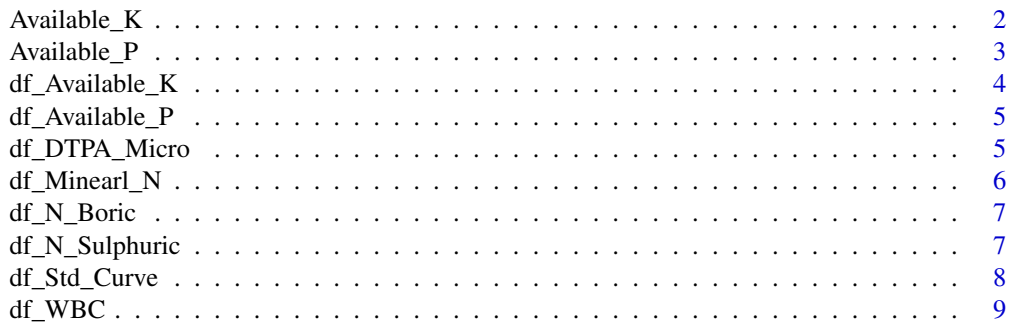

<span id="page-1-0"></span>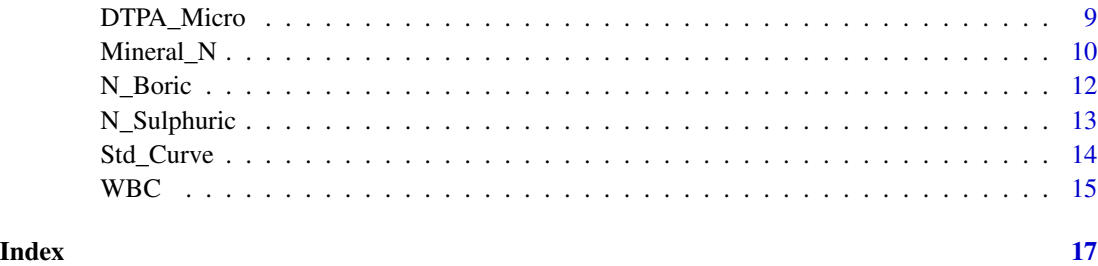

Available\_K *Available potassium (K) in soil*

#### Description

The content of available K in soil as extracted by neutral normal ammonium acetate solution is obtained by this function based on flame photometric determination (Hanway and Heidel, 1952).

#### Usage

Available\_K(W = W, VE = VE, VA = VA, VF = VF, FR = FR)

#### Arguments

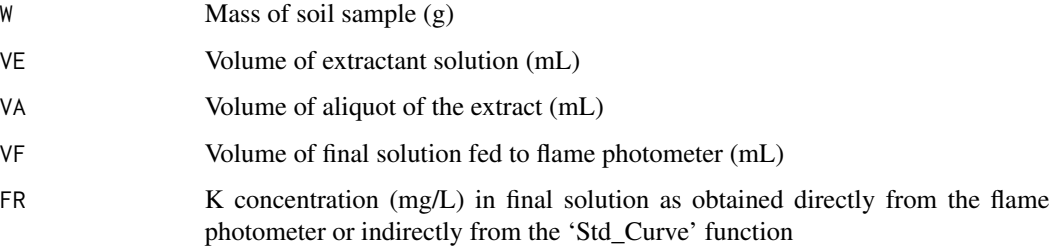

#### Details

Available K is commonly extracted by 1 N ammonium acetate (pH 7), and determined by a flame photometer directly, or after dilution if needed (Hanway and Heidel, 1952). It includes solution K and exchangeable K present in soil, and is readily available to plants (Das et al., 2022). In case of no additional dilution after extraction, the values of VA and VF should be put as 1.

#### Value

K\_mgkg - Available K in soil (mg/kg) K\_kgha - Available K in soil (kg/ha) K\_cmolckg - Available K in soil (cmolc/kg) K2O\_mgkg - Available K in soil in terms of K2O (mg/kg) K2O\_kgha - Available K in soil in terms of K2O (kg/ha) K2O\_cmolckg - Available K in soil in terms of K2O (cmolc/kg)

#### <span id="page-2-0"></span> $\alpha$  Available\_P  $\beta$  3

#### References

Hanway, J.J. and Heidel, H. (1952) Soil analysis methods as used in Iowa State College Soil Testing Laboratory. Iowa Agriculture 57, 1–13.

Das, D., Sahoo, J., Basit-Raza, Md., Barman, M. and Das, R. (2022) Ongoing soil potassium depletion under intensive cropping in India and probable mitigation strategies. A review. Agronomy for Sustainable Development 42:4. https://doi.org/10.1007/s13593-021-00728-6

#### Examples

```
with(data = df_Available_K, Available_K(W = Mass_Soil, VE = Vol_Extractant,
VA = Vol_Aliquot, VF = Vol_Final, FR = Flame_Reading))
```
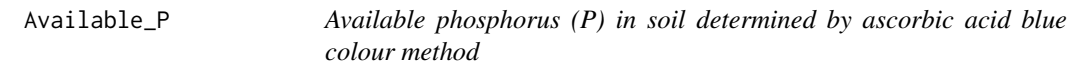

#### Description

The available P in soil is obtained by this function when P concentration in the extract is determined by ascorbic acid blue colour method using a spectrophotometer (Watanabe and Olsen, 1965).

#### Usage

Available\_P(W = W, VE = VE, VA = VA, VC = VC, R = R)

#### Arguments

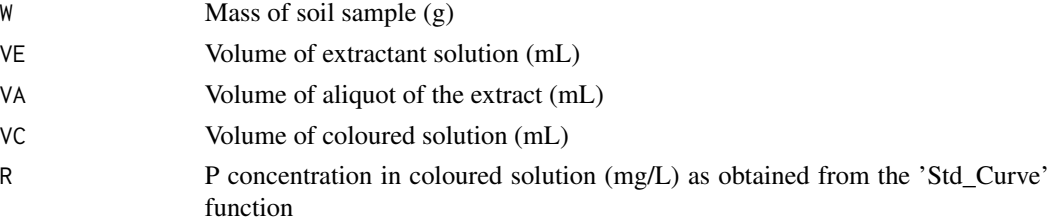

#### Details

Available P is commonly extracted by Olsen extractant i.e., 0.5 M sodium bicarbonate (pH 8.5) in neutral to alkaline and calcareous soils (Olsen et al., 1954); or Bray and Kurtz extractant no. 1 i.e., 0.03 N ammonium fluoride in 0.025 N HCl in acid soils (Bray and Kurtz, 1945). After extraction, blue colour is developed using ascorbic acid method, the intensity of which is measured using a spectrophotometer (Watanabe and Olsen, 1965).

#### Value

P\_mgkg - Available P in soil (mg/kg) P\_kgha - Available P in soil (kg/ha) P2O5\_mgkg - Available P in soil in terms of P2O5 (mg/kg) P2O5\_kgha - Available P in soil in terms of P2O5 (kg/ha)

#### <span id="page-3-0"></span>References

Bray, R.H. and Kurtz, L.T. (1945) Determination of total, organic and available forms of phosphorus in soils. Soil Science 59, 39-45.

Olsen, S.R., Sommers, L.E., Watanabe, F.S. and Dean, L.A. (1954) Estimation of available phosphorus in soils by extraction with sodium bicarbonate. Circular 939. U.S. Department of Agriculture, Washington, DC.

Watanabe, F.S. and Olsen, S.R. (1965) Test of an ascorbic acid method for determining phosphorus in water and NaHCO3 extracts from soil. Soil Science Society of America Proceedings 29, 677-678.

#### Examples

```
with(data = df_Available_P, Available_P(W = Mass_Soil, VE = Vol_Extractant,
VA = Vol_Aliquot, VC = Vol_Colour, R = P_mgL_Std_curve))
```
df\_Available\_K *Example Data Frame for available potassium (K) in soils*

#### Description

User is advised to prepare the data as suggested in the example to get the content of available K in soil based on flame photometer reading.

#### Usage

df\_Available\_K

#### Format

Data frame with Mass of soil sample (g) in the first column, Volume of extractant solution (mL) in the second column, Volume of aliquot of the extract (mL) in the third column, Volume of final solution fed to flame photometer (mL) in the fourth column, K concentration (mg/L) in final solution as obtained directly from the flame photometer or indirectly from the 'Std\_Curve' function in the fifth column. Write the following notations on the spreadsheet:

Mass\_Soil - for Mass of soil sample (g)

Vol\_Extractant - for Volume of extractant solution (mL)

Vol\_Aliquot - for Volume of aliquot of the extract (mL)

Vol\_Final - for Volume of final solution fed to flame photometer (mL)

Flame\_Reading - for K concentration (mg/L) in final solution as obtained directly from the flame photometer or indirectly from the 'Std\_Curve' function In case of no additional dilution after extraction, the values of Vol\_Aliquot and Vol\_Final should be put as 1.

<span id="page-4-0"></span>

#### **Description**

User is advised to prepare the data as suggested in the example to get the content of available P in soil based on spectrophotometric determination using ascorbic acid blue colour method (Watanabe and Olsen, 1965).

#### Usage

df\_Available\_P

#### Format

Data frame with Mass of soil sample (g) in the first column, Volume of extractant solution (mL) in the second column, Volume of aliquot of the extract (mL) in the third column, Volume of coloured solution (mL) in the fourth column, P concentration (mg/L) in coloured solution as obtained from the 'Std\_Curve' function in the fifth column. Write the following notations on the spreadsheet:

Mass\_Soil - for Mass of soil sample (g)

Vol\_Extractant - for Volume of extractant solution (mL)

Vol\_Aliquot - for Volume of aliquot of the extract (mL)

Vol\_Colour - for Volume of coloured solution (mL)

P\_mgL\_Std\_curve - for P concentration in coloured solution (mg/L) as obtained from the 'Std\_Curve' function

df\_DTPA\_Micro *Example Data Frame for available micronutrient cations in soils*

#### **Description**

User is advised to prepare the data as suggested in the example to get the content of available micronutrient cations in soil based on atomic absorption spectrophotometer (AAS) reading.

#### Usage

df\_DTPA\_Micro

#### <span id="page-5-0"></span>Format

Data frame with Mass of soil sample  $(g)$  in the first column, Volume of extractant solution (mL) in the second column, Volume of aliquot of the extract (mL) in the third column, Volume of final solution fed to AAS (mL) in the fourth column, Concentration of the micronutrient cation (mg/L) in final solution (test sample) as obtained from the AAS in the fifth column, Concentration of the micronutrient cation (mg/L) in the blank solution as obtained from the AAS in the sixth column. Write the following notations on the spreadsheet:

Mass Soil - for Mass of soil sample  $(g)$ 

Vol\_Extractant - for Volume of extractant solution (mL)

Vol\_Aliquot - for Volume of aliquot of the extract (mL)

Vol\_Final - for Volume of final solution fed to AAS (mL)

AAS\_Sample for Concentration of the micronutrient cation (mg/L) in final solution (test sample) as obtained from the AAS

AAS\_Blank for Concentration of the micronutrient cation (mg/L) in the blank solution as obtained from the AAS

In case of no additional dilution after extraction, the values of Vol\_Aliquot and Vol\_Final should be put as 1.

df\_Minearl\_N *Example Data Frame for mineral nitrogen (N) in soil*

#### Description

User is advised to prepare the data as suggested in the example to get the mineral N (ammonium-N and nitrate-N together) in soil

#### Usage

df\_Minearl\_N

#### Format

Data frame with Mass of moist soil sample (g) in the first column, Moisture content ( $\%$  w/w) in the second column, Volume of aliquot of the extract (mL) taken for distillation in the third column, Volume of 2 M KCl (mL) added as extractant in the fourth column, Volume of standard sulphuric acid solution (mL) consumed in titration with soil in the fifth column, Volume of standard sulphuric acid solution (mL) consumed in titration without soil (i.e., blank titration) in the sixth column, and Normality of standard sulphuric acid solution in the seventh column. Write the following notations on the spreadsheet:

Mass Moistsoil - for Mass of moist soil sample  $(g)$ 

Moisture\_Percent - for Moisture content of the field-moist soil sample ( $\%$  w/w)

Vol\_Aliquot - for Volume of aliquot of the extract (mL) taken for distillation

Vol\_Extractant - for Volume of 2 M KCl (mL) added as extractant

#### <span id="page-6-0"></span>df\_N\_Boric 7

Vol\_Sulphuric\_Soil - for Volume of standard sulphuric acid solution (mL) consumed in titration with soil

Vol\_Sulphuric\_Blank - for Volume of standard sulphuric acid solution (mL) consumed in titration without soil (i.e., blank titration)

Normality\_Sulphuric - for Normality of standard sulphuric acid solution

df\_N\_Boric *Example Data Frame for total nitrogen (N) and available or mineralizable N in soil*

#### Description

User is advised to prepare the data as suggested in the example to get the total N (when soil is digested with concentrated sulphuric acid in the presence of digestion mixture); or available or mineralizable N (when soil is distilled with alkaline potassium permanganate solution) in soil

#### Usage

df\_N\_Boric

#### Format

Data frame with Mass of soil sample  $(g)$  in the first column, Volume of standard sulphuric acid solution (mL) consumed in titration with soil in the second column, Volume of standard sulphuric acid solution (mL) consumed in titration without soil (i.e., blank titration) in the third column, and Normality of standard sulphuric acid solution in the fourth column. Write the following notations on the spreadsheet:

Mass\_Soil - for Mass of soil sample (g)

Vol\_Sulphuric\_Soil - for Volume of standard sulphuric acid solution (mL) consumed in titration with soil

Vol\_Sulphuric\_Blank - for Volume of standard sulphuric acid solution (mL) consumed in titration without soil (i.e., blank titration)

Normality\_Sulphuric - for Normality of standard sulphuric acid solution

df\_N\_Sulphuric *Example Data Frame for total nitrogen (N) in soil*

#### **Description**

User is advised to prepare the data as suggested in the example to get the total N in soil

#### Usage

df\_N\_Sulphuric

#### <span id="page-7-0"></span>Format

Data frame with Mass of soil sample (g) in the first column, Volume of standard sodium hydroxide solution (mL) consumed in titration with soil in the second column, Volume of standard sodium hydroxide solution (mL) consumed in titration without soil (i.e., blank titration) in the third column, and Normality of standard sodium hydroxide solution in the fourth column. Write the following notations on the spreadsheet:

Mass\_Soil - for Mass of soil sample (g)

Vol\_NaOH\_Soil - for Volume of standard sodium hydroxide solution (mL) consumed in titration with soil

Vol\_NaOH\_Blank - for Volume of standard sodium hydroxide solution (mL) consumed in titration without soil (i.e., blank titration)

Normality\_NaOH - for Normality of standard sodium hydroxide solution

df\_Std\_Curve *Example Data Frame for element concentration from standard curve*

#### Description

User is advised to prepare the data as suggested in the example to get the concentration of the element under consideration from absorbance or emission readings and elemental concentration in the working standard solutions.

#### Usage

df\_Std\_Curve

#### Format

Data frame with Concentration of the element in the working standard solutions (mg/L) in the first column, Absorbance or Emission reading of the working standard solutions in the second column, Absorbance or Emission reading of the sample solutions in the third column. Write the following notations on the spreadsheet:

Conc\_mgL - for Concentration of the element in the working standard solutions (mg/L)

Abs\_Emi\_Std - for Absorbance or Emission reading of the working standard solutions

Abs\_Emi\_Sample - for Absorbance or Emission reading of the sample solutions

<span id="page-8-0"></span>df\_WBC *Example Data Frame for oxidizable organic carbon (C) or Walkley-Black C in soil*

#### **Description**

User is advised to prepare the data as suggested in the example to get the oxidizable organic C or Walkley-Black C (WBC) in soil

#### Usage

df\_WBC

#### Format

Data frame with Mass of soil sample  $(g)$  in the first column, Volume of potassium dichromate solution (mL) in the second column, Volume of ferrous ammonium sulphate solution (mL) consumed in titration without soil (i.e., blank titration) in the third column, Volume of ferrous ammonium sulphate solution (mL) consumed in titration with soil in the fourth column, Normality of potassium dichromate solution in the fifth column. Write the following notations on the spreadsheet:

Mass Soil - for Mass of soil sample  $(g)$ 

Vol\_Potassium\_dichromate - for Volume of potassium dichromate solution (mL)

Vol\_FAS\_Blank - for Volume of ferrous ammonium sulphate solution (mL) consumed in titration without soil (*i.e.*, blank titration)

Vol\_FAS\_Soil - for Volume of ferrous ammonium sulphate solution (mL) consumed in titration with soil

Normality\_Potassium\_dichromate - for Normality of potassium dichromate solution

DTPA\_Micro *Available micronutrient cations in soil*

#### Description

The content of available or DTPA (diethylene triamine penta-acetic acid) extractable micronutrient cations e.g., iron (Fe), manganese (Mn), zinc (Zn), copper (Cu), and nickel (Ni) can be obtained by this function based on AAS reading.

#### Usage

DTPA\_Micro(W = W, VE = VE, VA = VA, VF = VF, S = S, B = B)

#### <span id="page-9-0"></span>Arguments

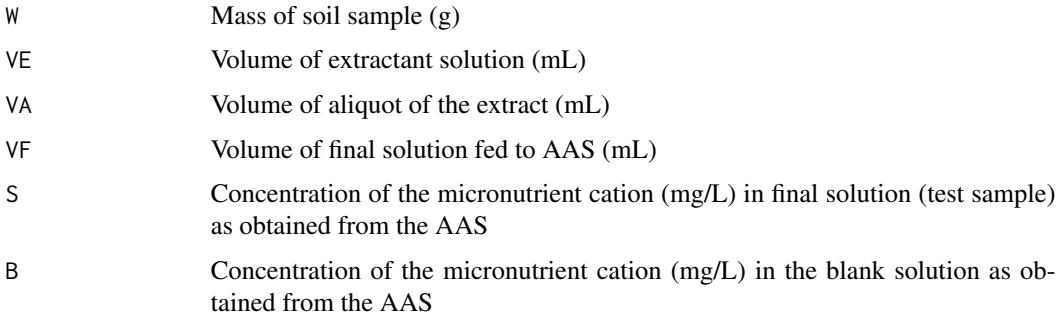

#### Details

Plant available cationic micronutrients i.e., Fe, Mn, Zn, Cu, and Ni in soils are commonly extracted by DTPA extractant i.e.,  $0.005$  M DTPA +  $0.1$  M TEA +  $0.01$  M CaCl2, pH 7.3; and determined by an AAS directly, or after dilution if needed (Lindsay and Norvell, 1978; Datta et al., 2019). In case of no additional dilution after extraction, the values of VA and VF should be put as 1.

#### Value

Micro mgkg - Available micronutrient cation in soil (mg/kg) Micro kgha - Available micronutrient cation in soil (kg/ha)

#### References

Datta, S.P., Golui, D., Barman, M., Meena, M.C., Shukla, S.K. and Trivedi, V.K. (2019) Determination of micronutrients and pollutant elements in soil. In Soil Analysis (S.K. Singh et al. (Eds.), Indian Society of Soil Science, New Delhi.

Lindsay, W.L. and Norvell, W.A. (1978) DTPA soil test method for determining available zinc, iron, manganese and copper. Soil Science Society of America Journal 42, 421-428.

#### Examples

```
with(data = df_DTPA_Micro, DTPA_Micro(W = Mass_Soil, VE = Vol_Extractant,
VA = Vol\_Aliquot, VF = Vol\_Final, S = AAS\_Sample, B = AAS\_Blank)
```
Mineral\_N *Mineral N i.e., summation of ammonium-N and nitrate-N in soil*

#### Description

This function determines the amount of mineral N (ammonium-N + nitrate-N) in soil as extracted by 2 M KCl, expressed in terms of oven-dried soil mass (Rowell, 1994).

#### Mineral\_N 11

#### Usage

Mineral\_N(W = W, m = m, VA = VA, VE = VE, VS = VS, VB = VB,  $X = X$ )

#### Arguments

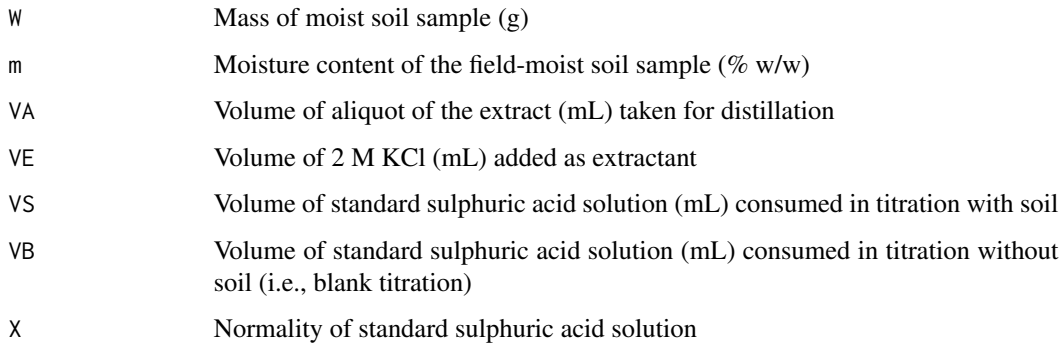

#### Details

Mineral N in soil consists of ammonium and nitrate ions present on soil exchange sites or solution or both. It can be extracted by 2 M KCl. The extract is steam-distilled in the presence of magnesium oxide and Devarda's alloy (Cu: Al: Zn :: 50: 45: 5) to liberate ammonia. The evolved ammonia is absorbed in 2% boric acid solution containing mixed indicator, pH 4.5, and titrated against standard sulphuric acid solution to know the volume of the boric acid consumed during ammonia absorption (Rowell, 1994; Biswas, 2018).

#### Value

N\_mgkg - Mineral N in soil (mg/kg) (expressed in terms of oven-dried soil mass)

#### References

Biswas, D.R. (2018) Determination of different forms of nitrogen in soil and total N in plant. In Manual on Advanced Techniques for Analysis of Nutrients and Pollutant Elements in Soil, Plant and Human (S.P. Datta, M.C. Meena, B.S. Dwivedi, A.K. Shukla (Eds.)), Westville Publishing House, New Delhi, pp. 57-68.

Rowell, D.L. (1994) Soil Science Methods and Application, Pearson Education Ltd., Essex, England.

#### Examples

```
with(data = df_Minearl_N, Mineral_N(W = Mass_Moistsoil, m = Moisture_Percent,
VA = Vol_Aliquot, VE = Vol_Extractant, VS = Vol_Sulphuric_Soil,
VB = Vol_Sulphuric_Blank, X = Normality_Sulphuric))
```
<span id="page-11-0"></span>

#### **Description**

Nitrogen in soil when the ammonia is absorbed in 4% or 2% boric acid (pH 4.5); and standard sulphuric acid is used for titration

#### Usage

 $N_B$ Oric(W = W, VS = VS, VB = VB, X = X)

#### Arguments

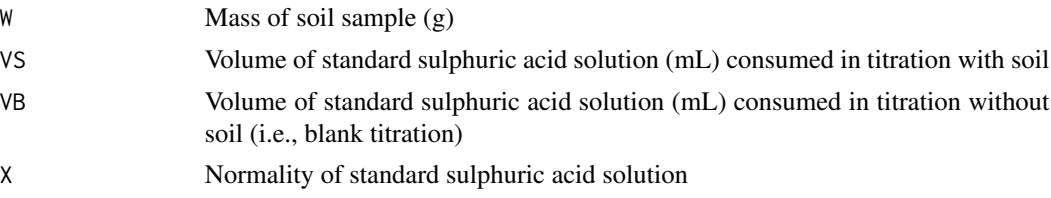

#### Details

In a soil, total N can be determined by first digesting the soil with concentrated sulphuric acid in presence of a digestion mixture containing potassium sulphate, cupric sulphate, and selenium powder in the ratio 200: 20: 1 at 390±5 °C till a clear solution (greenish coloured) is obtained. Then the acid digest is distilled with alkali (generally 40% NaOH) to liberate ammonia gas which is then absorbed in 4% boric acid solution, pH 4.5, and titrated against standard sulphuric acid solution to know the volume of the boric acid consumed during ammonia absorption (Bremner, 1996; Biswas, 2018). For available or mineralizable N, soil is distilled with alkaline potassium permanganate solution (0.32%). The potassium permanganate oxidizes a part of soil organic matter, and liberates ammonia gas in the presence of an alkali, e.g., 40% NaOH. The evolved ammonia is absorbed in 2% boric acid solution containing mixed indicator, pH 4.5, and titrated against standard sulphuric acid solution to know the volume of the boric acid consumed during ammonia absorption (Subbiah and Asija, 1956; Biswas, 2018).

#### Value

N\_pc - Nitrogen in soil (%) N\_gkg - Nitrogen in soil (g/kg) N\_mgkg - Nitrogen in soil (mg/kg) N\_kgha - Nitrogen in soil (kg/ha)

#### References

Biswas, D.R. (2018) Determination of different forms of nitrogen in soil and total N in plant. In Manual on Advanced Techniques for Analysis of Nutrients and Pollutant Elements in Soil, Plant and Human (S.P. Datta, M.C. Meena, B.S. Dwivedi, A.K. Shukla (Eds.), Westville Publishing House, New Delhi, pp. 57-68.

#### <span id="page-12-0"></span>N\_Sulphuric 13

Bremner, J.M. (1996) Nitrogen Total. In Methods of Soil Analysis Part 3: Chemical Methods (D.L. Sparks (Eds.), SSSA Book Series 5, Soil Science Society of America, Madison, Wisconsin, pp. 1085-1022.

Subbiah, B.V. and Asija, G.L. (1956) A rapid procedure for the determination of available nitrogen in soils. Current Science 25, 259-260.

#### Examples

```
with(data = df_N_Boric, N_Boric(W = Mass_Soil, VS = Vol_Sulphuric_Soil,
VB = Vol_Sulphuric_Blank, X = Normality_Sulphuric))
```
N\_Sulphuric *Total Nitrogen (N) using sulphuric acid for ammonia absorption*

#### Description

This function determines the amount of total N in soil given that liberated ammonia gas is absorbed in standard sulphuric acid; and standard sodium hydroxide solution is used for titration.

#### Usage

 $N_S \ulcorner$ Sulphuric(W = W, VS = VS, VB = VB, X = X)

#### Arguments

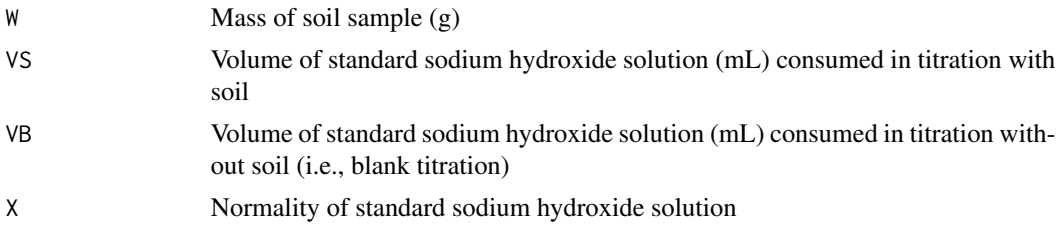

#### Details

In a soil, total N can be determined by first digesting the soil with concentrated sulphuric acid in presence of a digestion mixture containing potassium sulphate, cupric sulphate, and selenium powder in the ratio 200: 20: 1 at 390±5 °C till a clear solution (greenish coloured) is obtained. Then the acid digest is distilled with alkali (generally 40% NaOH) to liberate ammonia gas which is then absorbed in standard sulphuric acid solution (0.1 N or so), and titrated against standard sodium hydroxide solution (0.1 N or so) to know the volume of the sulphuric acid consumed during ammonia absorption (Bremner, 1996; Biswas, 2018).

#### Value

N\_pc - Nitrogen in soil (%) N\_gkg - Nitrogen in soil (g/kg) N\_mgkg - Nitrogen in soil (mg/kg) N\_kgha - Nitrogen in soil (kg/ha)

#### References

Biswas, D.R. (2018) Determination of different forms of nitrogen in soil and total N in plant. In Manual on Advanced Techniques for Analysis of Nutrients and Pollutant Elements in Soil, Plant and Human (S.P. Datta, M.C. Meena, B.S. Dwivedi, A.K. Shukla (Eds.), Westville Publishing House, New Delhi, pp. 57-68.

Bremner, J.M. (1996) Nitrogen Total. In Methods of Soil Analysis Part 3: Chemical Methods (D.L. Sparks (Eds.), SSSA Book Series 5, Soil Science Society of America, Madison, Wisconsin, pp. 1085-1022.

#### Examples

```
with(data = df_N_Sulphuric, N_Sulphuric(W = Mass_Soil, VS = Vol_NaOH_Soil,
VB = Vol_NaOH_Blank, X = Normality_NaOH)
```
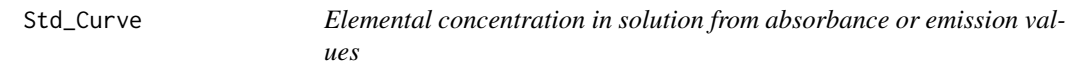

#### **Description**

The concentration of the element in question is obtained by this function based on absorbance or emission values corresponding to the concentrations of that element in the working standard solutions.

#### Usage

```
Std_Curve(C\_Std = C\_Std, A\_E\_Std = A\_E\_Std, A\_E\_Sample = A\_E\_Sample, ... )
```
#### Arguments

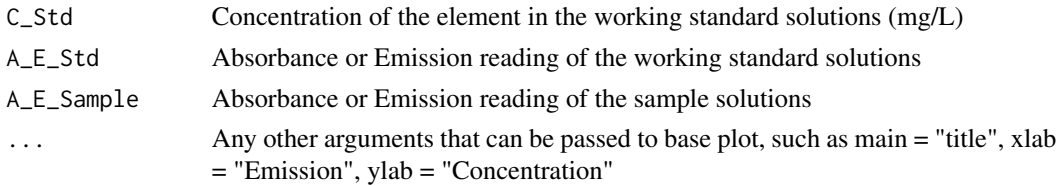

#### Details

For elements like phosphorus (P), sulphur (S), boron (B), the determination of concentration in the extract is done by a spectrophotometer based on absorbance readings corresponding to different known concentrations. For elements like potassium  $(K)$ , sodium  $(Na)$ , the determination of concentration in the extract is done by a flame photometer based on emission readings corresponding to different known concentrations. In each case, a standard curve is fitted between the absorbance or emission readings and the concentrations of the particular element in the working standard solutions. A linear regression equation can be fitted to the curve, based on which the concentration of the element under consideration in the sample extract can be determined.

<span id="page-13-0"></span>

#### <span id="page-14-0"></span> $WBC$  15

#### Value

Sample\_mgL - Concentration of the element under consideration in the solution used for absorbance or emission reading (mg/L)

#### Examples

```
with(df_Std_Curve, Std_Curve(C_Std = C_Std, A_E_Std = A_E_Std,
A_E_Sample = A_E_Sample, xlab = "Emission", ylab = "Concentration"))
```
WBC *Oxidizable organic carbon (C) or Walkley-Black C in soil*

#### **Description**

The oxidizable organic C or Walkley-Black C (WBC) in soil is obtained by this function based on the method described by Walkley and Black (1934).

#### Usage

 $WBC(W = W, Vk = Vk, Vb = Vb, Vs = Vs, NK = NK)$ 

#### Arguments

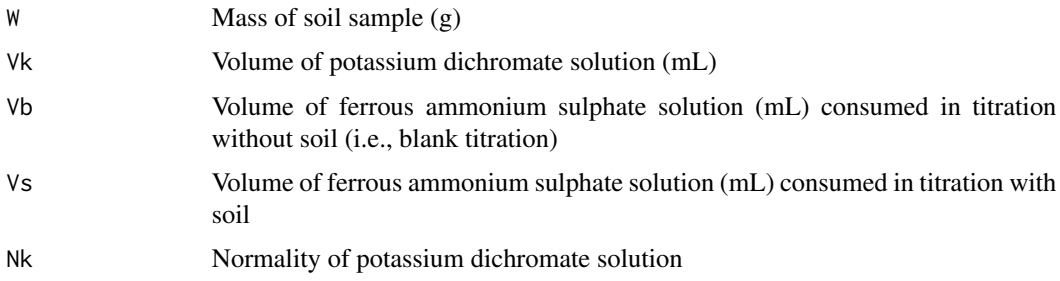

#### Details

Soil organic C is very important to soil fertility, nutrient cycling and C sequestration. Routine soil testing includes determination of oxidizable organic C as per the method described by Walkley and Black (1934). The oxidizable organic C mostly encompasses C present in partly decomposed organic matter and slightly the well decomposed organic matter in soil (Basak, 2000). The method suggested by Walkley and Black (1934) involves oxidation of soil organic C with an excess of standard (usually 1 N) potassium dichromate solution (usually, 10 mL for 1 g soil) in presence of concentrated sulphuric acid (20 mL). The unreacted potassium dichromate solution is titrated against freshly prepared ferrous ammonium sulphate solution to get the volume of potassium dichromate solution consumed in oxidizing soil organic C, from which the content of oxidizable organic C is calculated.

#### Value

WBC\_pc - Oxidizable organic C or Walkley-Black C in soil (%) WBC\_gkg - Oxidizable organic C or Walkley-Black C in soil (g/kg)

#### References

Basak RK (2000) Soil Testing and Recommendation: A Text Book. Kalyani Publishers, New Delhi, India.

Walkley AJ, Black CA (1934) An estimation of the Degtjareff method for determining soil organic matter and a proposed modification of the chromic acid titration method. Soil Science 37, 29–38. doi:10.1097/00010694-193401000-00003

#### Examples

```
with(data = df_WBC, WBC(W = Mass_Soil, Vk = Vol_Potassium_dichromate,
Vb = Vol_FAS_Blank, Vs = Vol_FAS_Soil, Nk = Normality_Potassium_dichromate))
```
# <span id="page-16-0"></span>Index

∗ datasets df\_Available\_K, [4](#page-3-0) df\_Available\_P, [5](#page-4-0) df\_DTPA\_Micro, [5](#page-4-0) df\_Minearl\_N, [6](#page-5-0) df\_N\_Boric, [7](#page-6-0) df\_N\_Sulphuric, [7](#page-6-0) df\_Std\_Curve, [8](#page-7-0) df\_WBC, [9](#page-8-0) Available\_K, [2](#page-1-0) Available\_P, [3](#page-2-0) df\_Available\_K, [4](#page-3-0) df\_Available\_P, [5](#page-4-0) df\_DTPA\_Micro, [5](#page-4-0) df\_Minearl\_N, [6](#page-5-0) df\_N\_Boric, [7](#page-6-0) df\_N\_Sulphuric, [7](#page-6-0) df\_Std\_Curve, [8](#page-7-0) df\_WBC, [9](#page-8-0) DTPA\_Micro, [9](#page-8-0) Mineral\_N, [10](#page-9-0) N\_Boric, [12](#page-11-0) N\_Sulphuric, [13](#page-12-0) Std\_Curve, [14](#page-13-0)

WBC, [15](#page-14-0)